# 13135

# 21819 8 Hours / 100 Marks Seat No.

### Instructions : (1) All Questions are *compulsory*.

(2) Answer each next main Question on a new page.

**Marks** 

- (3) Assume suitable data, if necessary.
- (4) Mobile Phone, Pager and any other Electronic Communication devices are not permissible in Examination Hall.

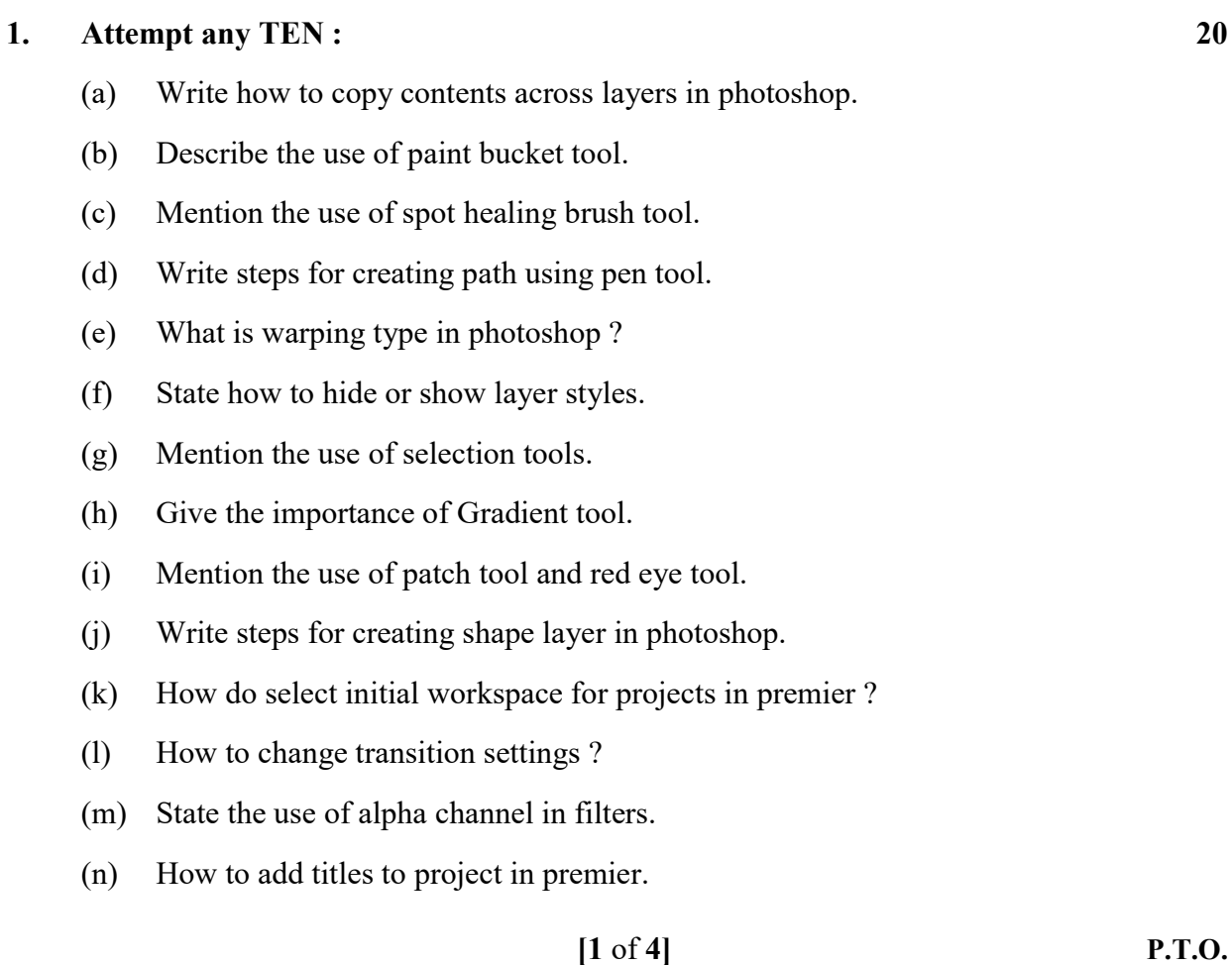

#### 2. Attempt any TWO : 16

- (a) Describe how to alter or enhance the appearance of video using filters in premier. What is meant by cross fading & panning ?
- (b) Describe how to create rolling and crawling text and also write steps for exporting still image in premier.
- (c) State different audio file format used in sound forge. Describe the process of editing, recording & sampling the sound in sound forge.

#### 3. Attempt any TWO : 16

- (a) Explain the following :
	- (i) How to create hyphenation and line break in Photoshop ?
	- (ii) Write down the steps for copying layer styles across layers.
- (b) How to use & customize timeline window and describe how to change clip duration & speed in video editing.
- (c) Describe the following :
	- (i) How to add special effects between chips ?
	- (ii) State the use of opacity band to play with transparency of tracks.

#### 4. Attempt any TWO : 16

- (a) Describe the use of advanced adjustment tools likes level & curves.
- (b) Describe the following operation using liquefy filter :
	- (i) Push
	- (ii) Pull
	- (iii) Rotate
	- (iv) Reflect
	- (v) Pucker
- (c) Describe the following tools in video editing :
	- (i) Selection tools
	- (ii) Editing tools

## 5. Attempt any TWO : 16

- (a) State the importance of following image adjustment :
	- (i) Adjust line
	- (ii) Saturation
	- (iii) Brightness
	- (iv) Contrast
- (b) Describe the advanced selection and drawing tools of photoshop.
- (c) Write the use of plug-ins and filters in photoshop.

#### 6. Attempt any TWO : 16

- (a) Describe how to create new layer, delet existing layer, change order & attributes of layers.
- (b) Write the function of pencil tool, brush palettes, Bucket tool & Gradient tool.
- (c) How to repair image using clone stamp tool & pattern stamp tool and retouch image using blur, sharpen, smudge, dodge ?

13135